~ 電子入札(条件付き一般競争入札)の流れ ~

対象:「建設工事」「測量及び建設コンサルタント等業務」

※電子入札システムを利用するには、事前にICカード等の購入と秋田県電子入札システムの利用者

登録が必要です。

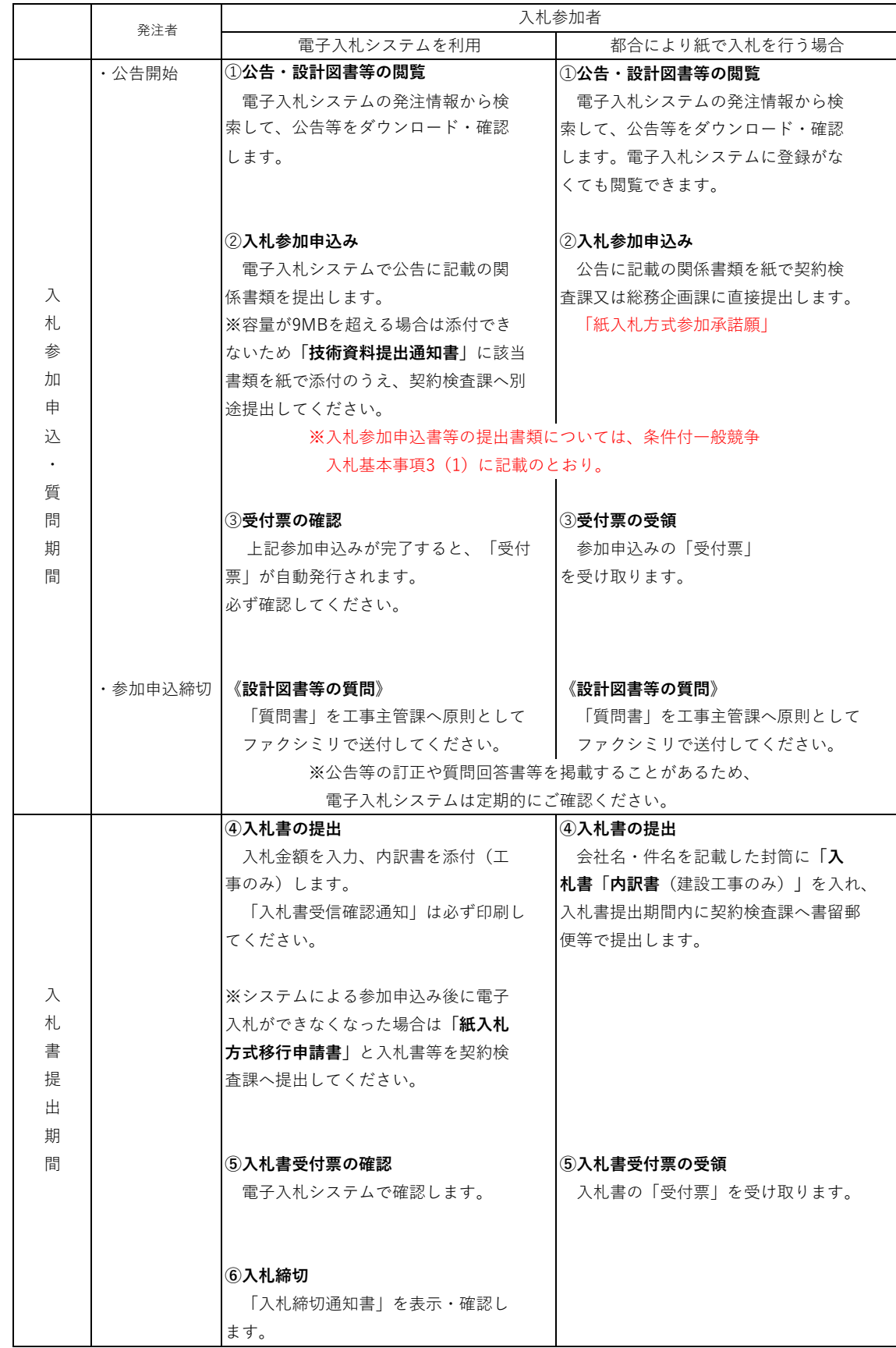

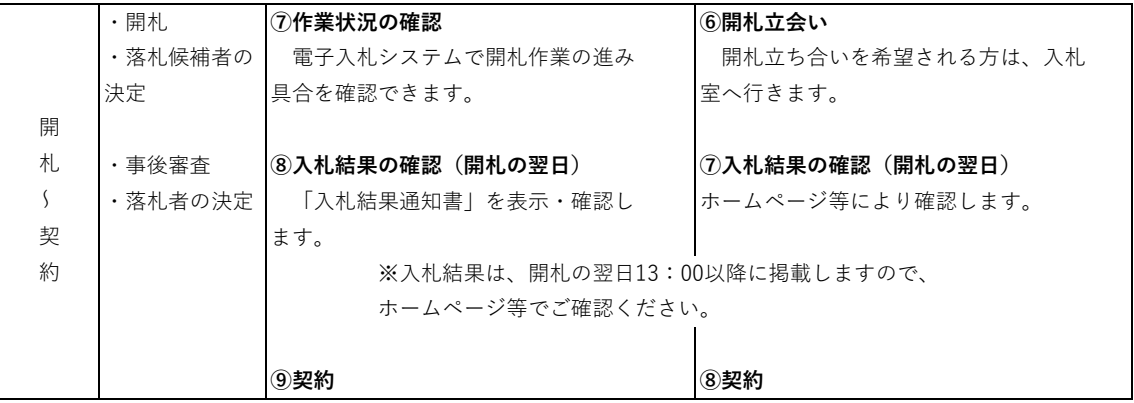